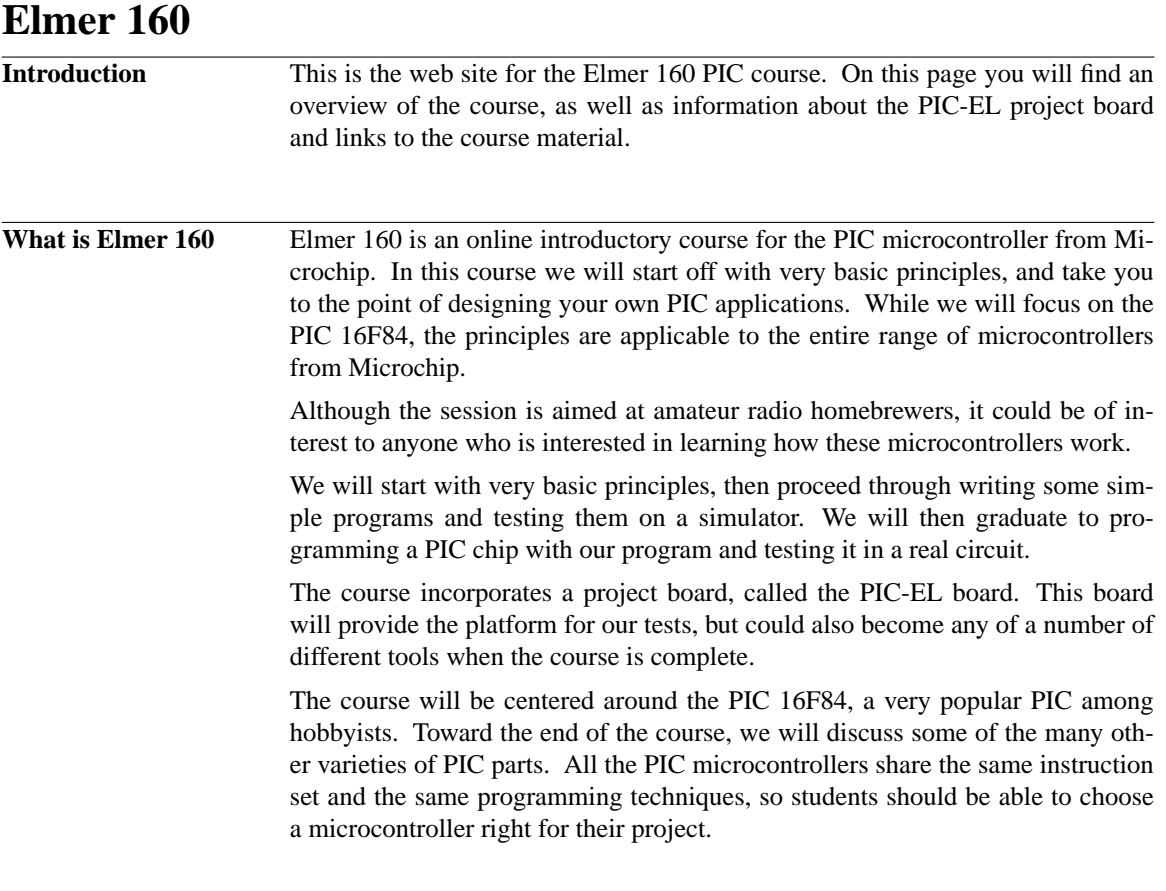

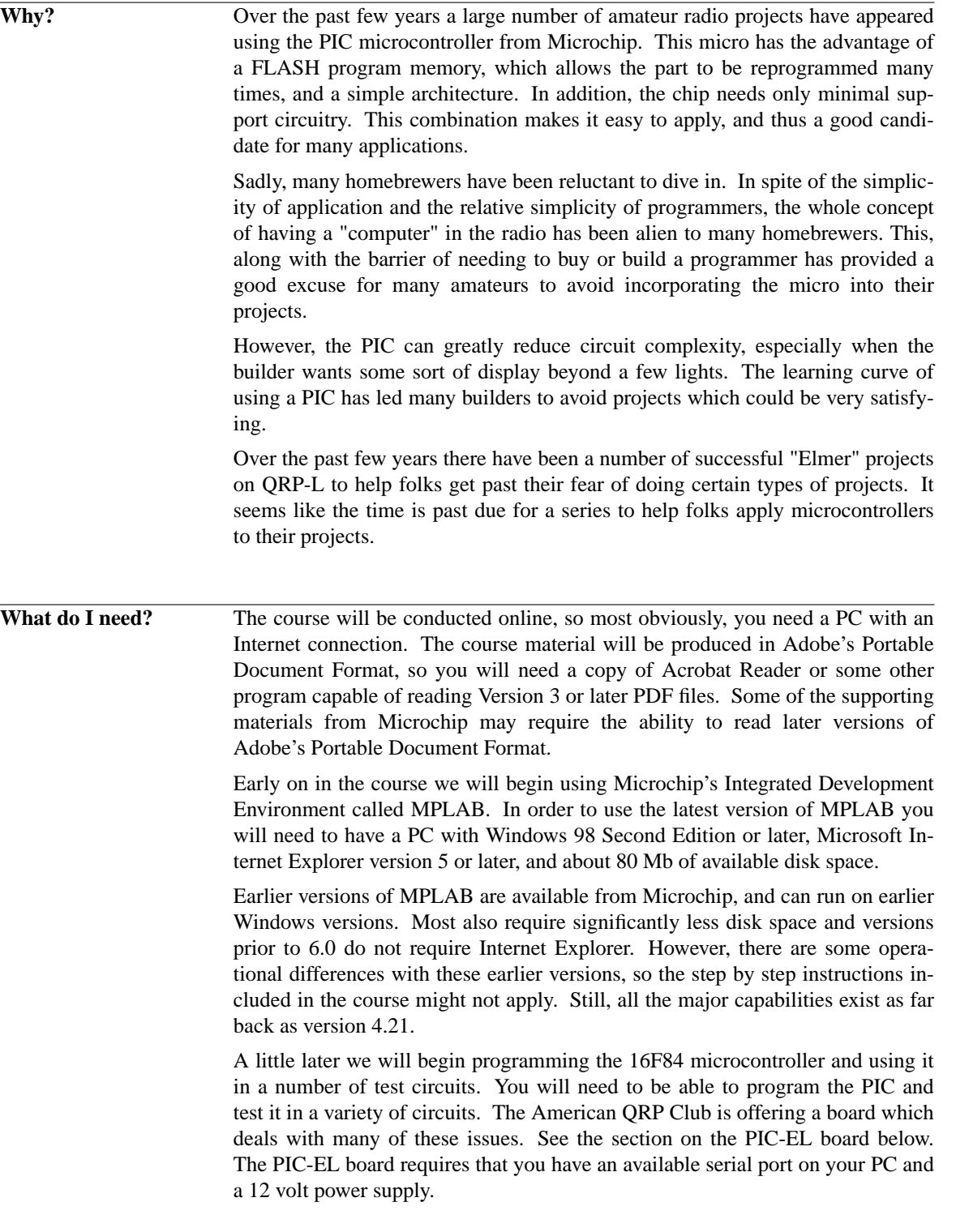

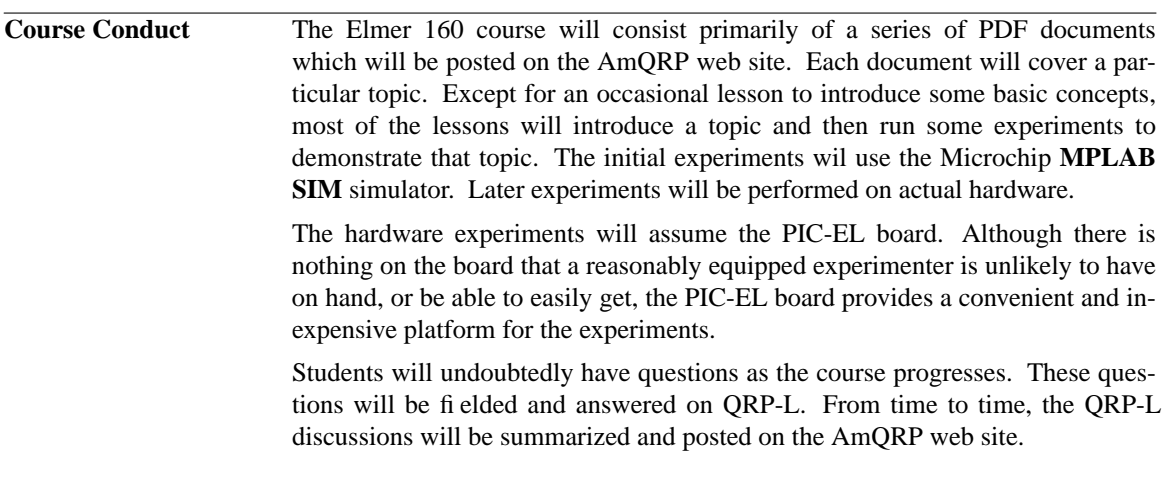

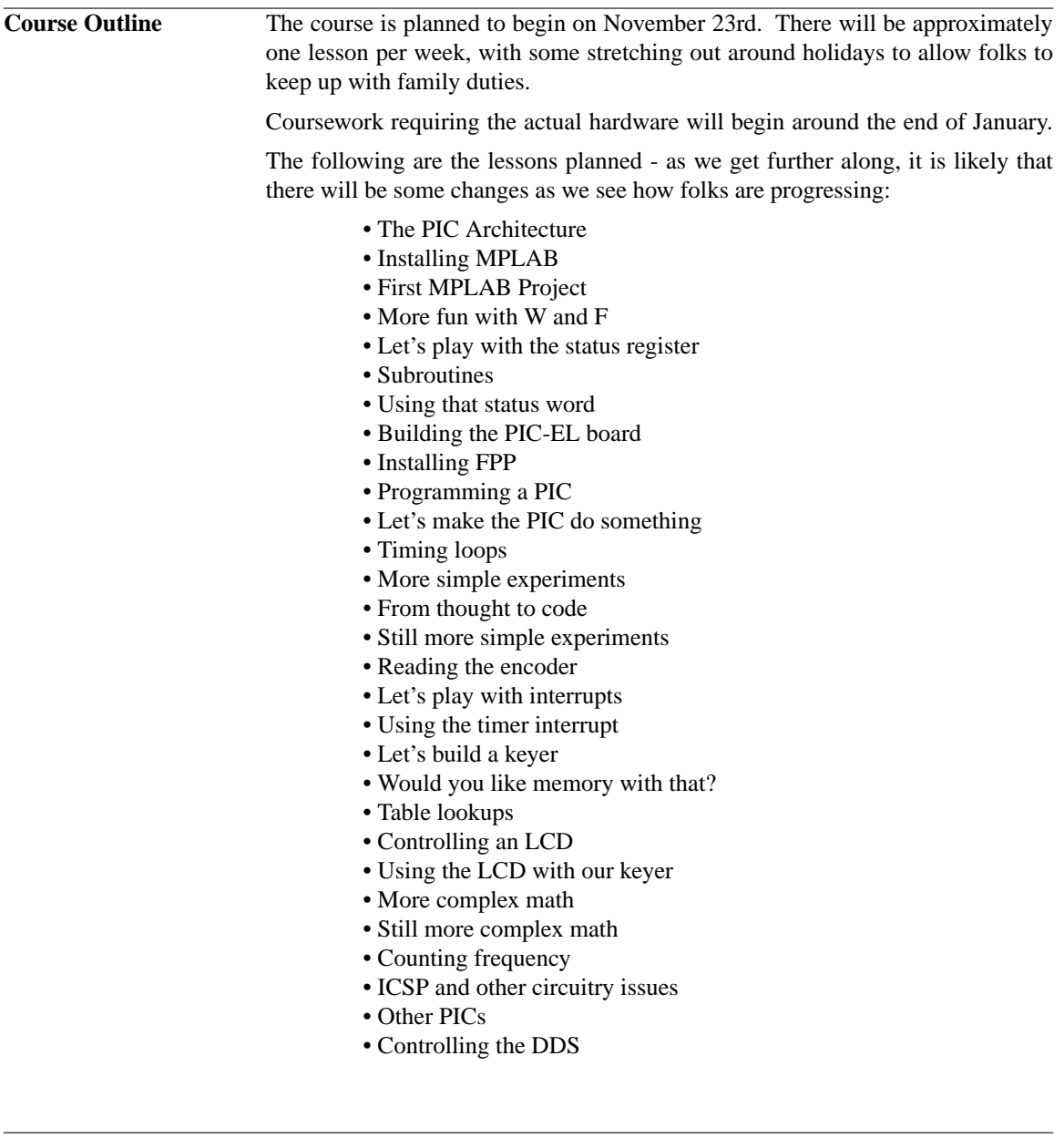

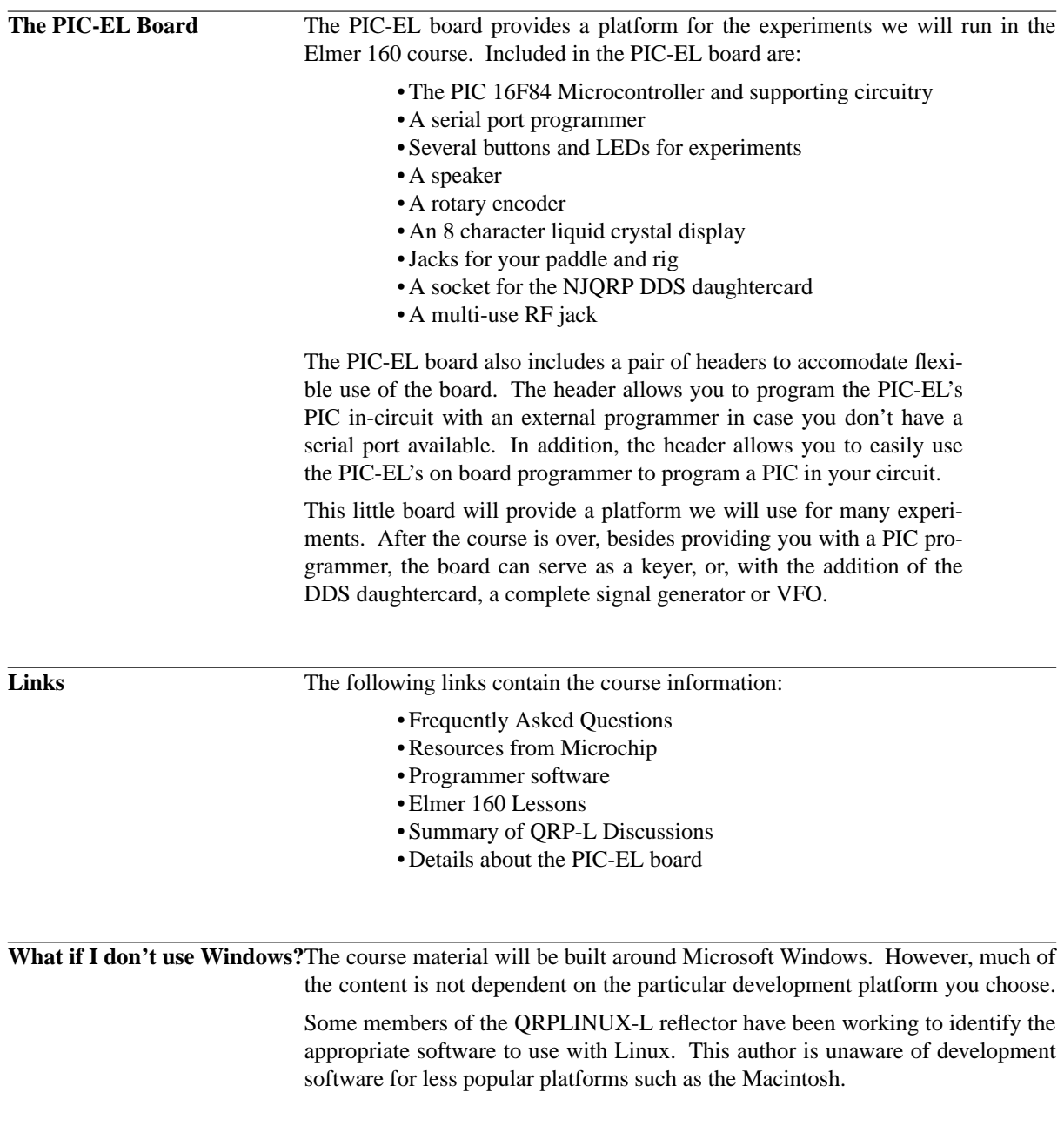

## **Frequently Asked Questions**

**FAQ** No Frequently Asked Questions have yet been collected.

## **Resources from Microchip**

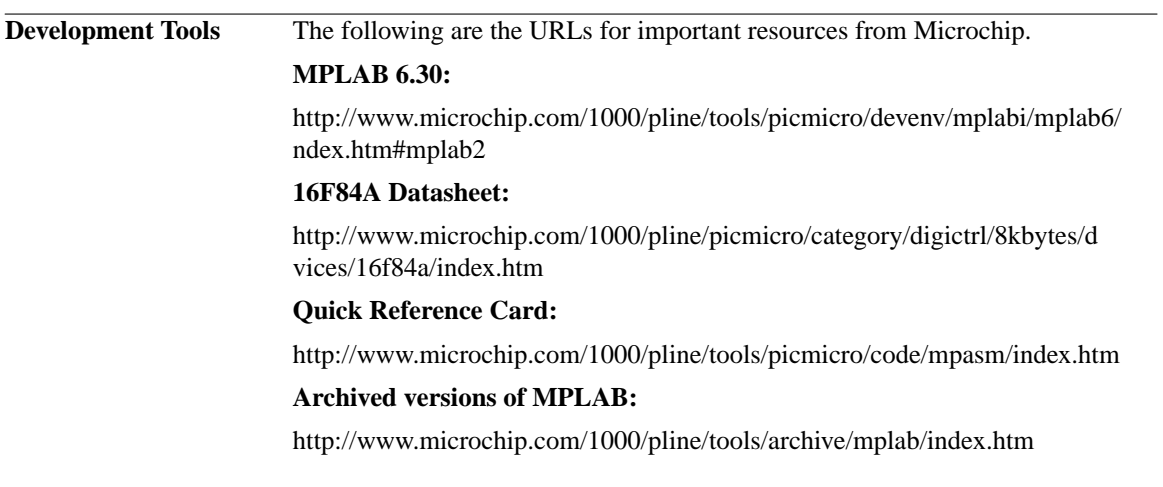

#### **Programming Software**

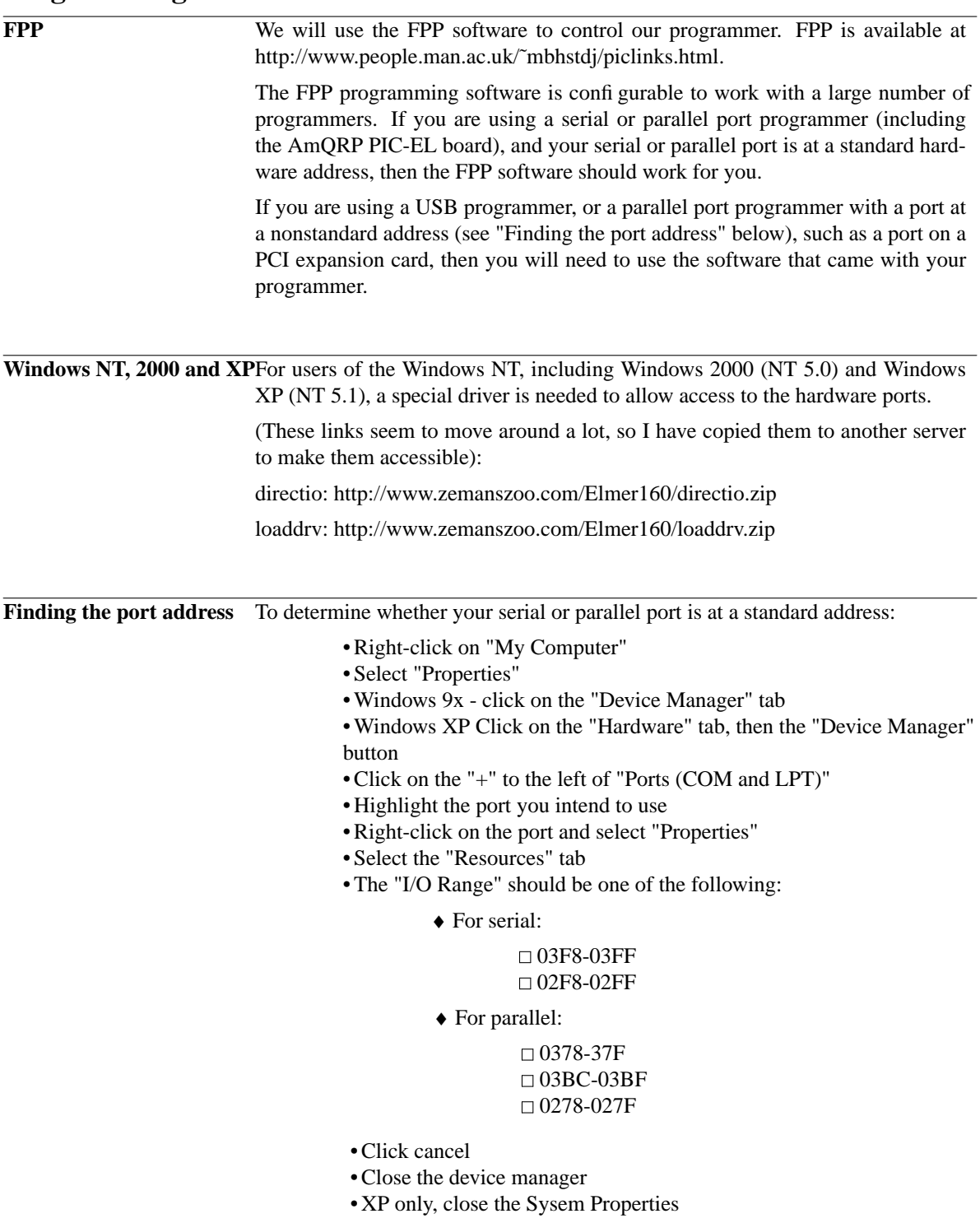

#### **Links to Elmer 160 Lessons**

**Lessons** The following are the links to the lessons in the PIC Elmer course. These are all PDF documents and require Adobe Acrobat Reader 3.0 or later, or a similar program.

No lessons are available yet.

# **Summary of QRP-L Discussions**

**QRP-L** No QRP-L discussions are captured yet.

#### **The PIC-EL Board**

**PIC-EL** Marketing material goes here.

**November 12, 2003 Page 11**

Generated by sgenpr \$Revision: 1.2 \$ on Wednesday, November 12, 2003 - 17:46:51